# **UNI-T**

## **UTD1000C Series Handheld Digital Oscilloscope**

### Introduction

UTD1000 oscilloscope provides user-friendliness, excellent technical indicators and many advanced functions. They are the perfect tools for combining oscilloscopes and multimeters to quickly and efficiently complete test tasks.

### **Features**

- 500Msa/s, 1Gsa/S Real-time sampling rate ;2 analog channels
- · Bandwidth: 60100/200MHz
- · Multimeter function 5999 display count
- Fine window extension; precise analysis of waveform details and overview
- Automatic measurement of 27 waveform parameters
- Unique waveform recording, storage and replay function
- · Multilingual menu displays
- . HD color 5.7 inch LCD panel at 320 x 240 pixel aspect ratio

 $\bullet$  UTD1000C

### **Application features**

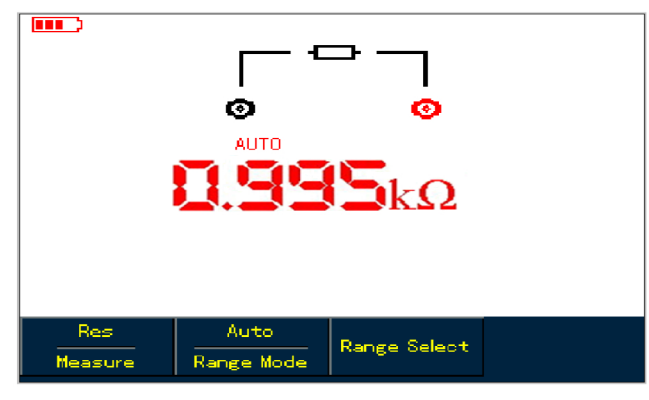

5999 display count Multimeter function

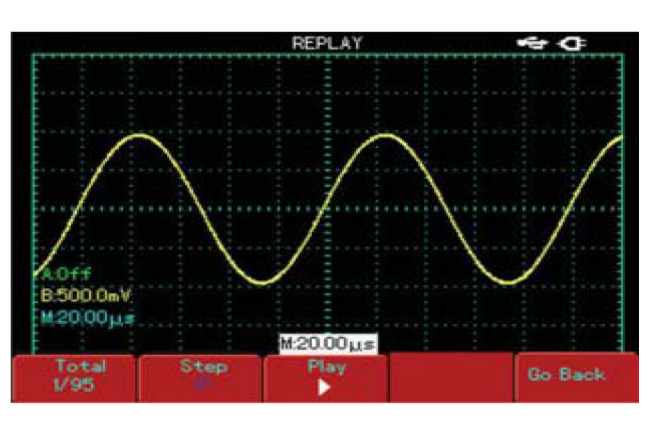

### Recorded waveform replay

### Technical Specifications

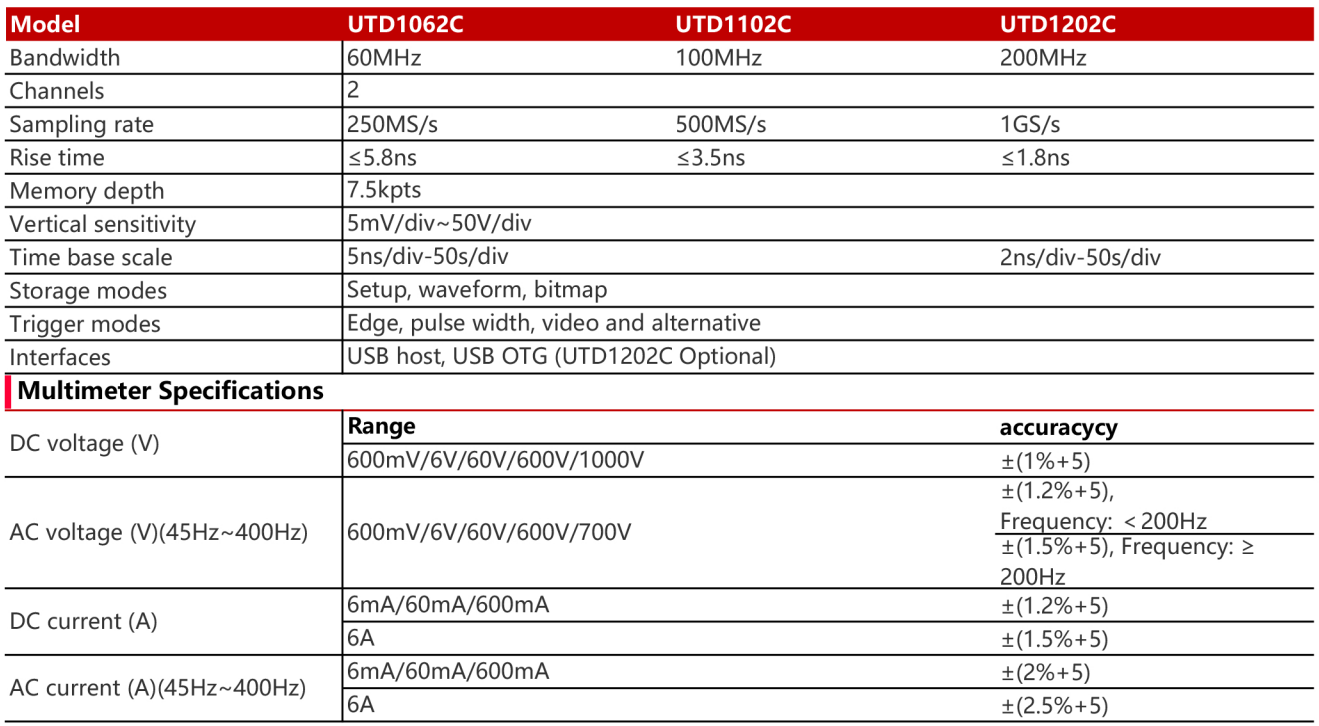

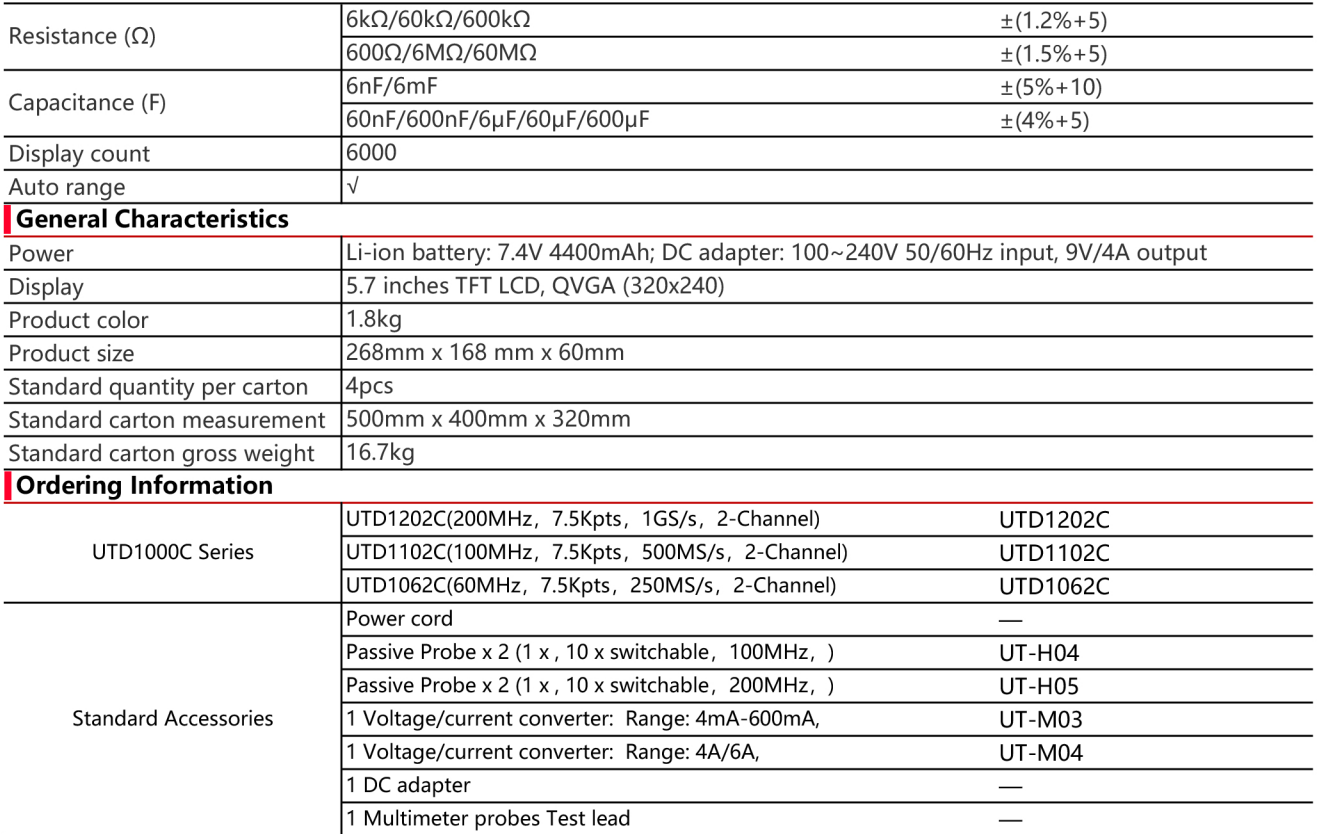

Para mayor información puede consultar el manual de usuario dando clic en el siguiente enlace: http://unitrend.oss-cn-hongkong.aliyuncs.com/upload/file/20210530/UTD1000C%20Users%20Manual%20V1.01.pdf